**Tehnike programiranja PREDAVANJE 4 Uvod v JavaScript**

# **Predavanje 4**

- **Ponovitev Predavanje 3** 
	- Naloge
	- Vaje
- **Uvod v JavaScript nadaljevanje** 
	- Objetni tipi JS
	- Funkcije (nadaljevanje)
	- Primeri
- **Priprava na laboratorijske vaje**

# Cilj:  $\rightarrow$  Samostojno delo doma

# ldos.fe.uni-lj.si

- >študij >Tehnike programiranja
- >Gradiva
- U: username
- G: password

# **Obstoj spremenljivke**

- globalne spremenljivke so dostopne dokler je stran naložena v brskalniku
- lokalne spremenljivke so dostopne v času izvajanja funkcije v kateri so deklarirane

**JavaScript funkcije področje spremenljivke** 

# **Funkcije**

- funkcije so del kode, ki opravlja določeno opravilo
- **prednosti:** 
	- povečajo preglednost skripte,
	- skrajšajo del kode, ki se ponavlja, ...
- vgrajene funkcije (document.write(), prompt(), alert(), ...
- **-** lastne funkcije

## **lastne funkcije**

ob **definiciji** uporabimo rezervirano besedo **function**

```
function imeFunkcije()
{
// koda
}
```
- definicijo funkcije ponavadi vključimo v <head>
- funkcijo **kličemo** z imenom funkcije **imeFunkcije();**
- klic funkcije ponavadi vključimo v <body>

## **primer: lastne funkcije**

```
<html>
<head>
<title>Primer funkcije</title>
<script>
function pozdrav()
{
   document.write("Danes je lep dan");
}
</script>
</head>
<body>
<script type="text/javascript"> 
   pozdrav();
 </script>
</body>
</html>
                      definicija funkcije
                klic funkcije
```
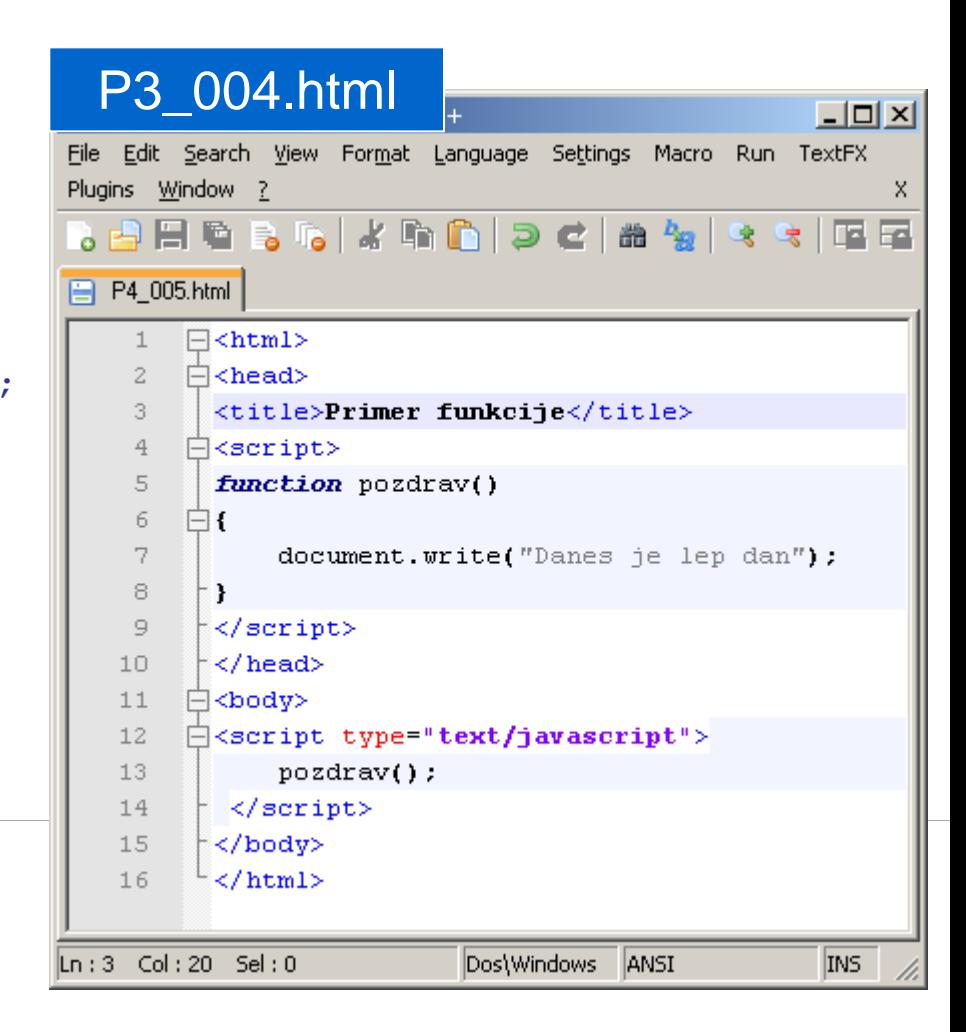

## **lastne funkcije 2: parametri**

- v oklepaje dodamo parametre funkcije brez rezervirane besede var **function imeFunkcije(parameter1, parameter2,..., parametern) { // koda }**
- **Ki jih ob klicu zamenjajo argumenti imeFunkcije(argument1, argument2, ..., argumentn);**
- **EXECTE Stevilo parametrov in argumentov se mora ujemati**

#### **lastne funkcije 3: vrnjena vrednost**

**funkcija lahko tudi vrne vrednost** 

```
function imeFunkcije(parameteri)
{
// koda
return vrednost;
}
```
## **Primer: parametri**

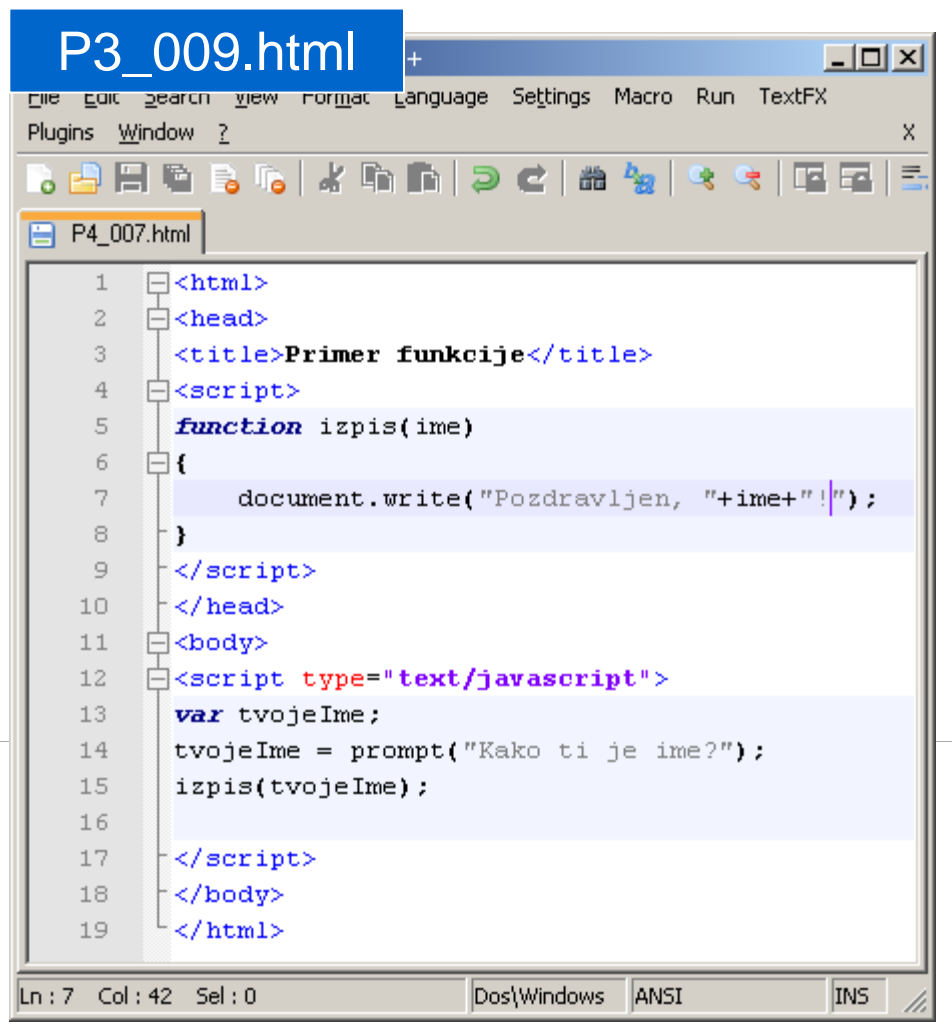

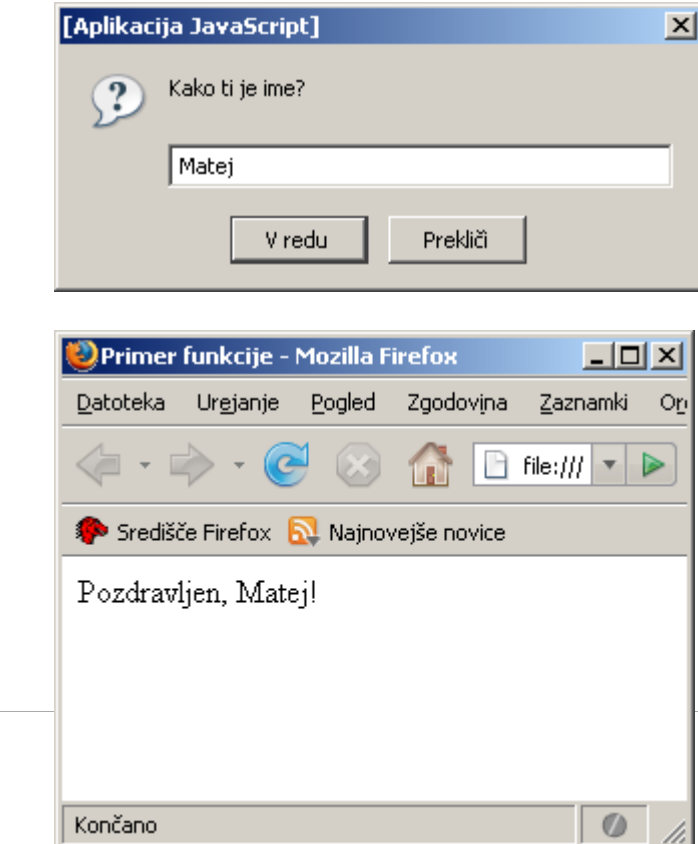

n.

## **Primer: vrnjena vrednost**

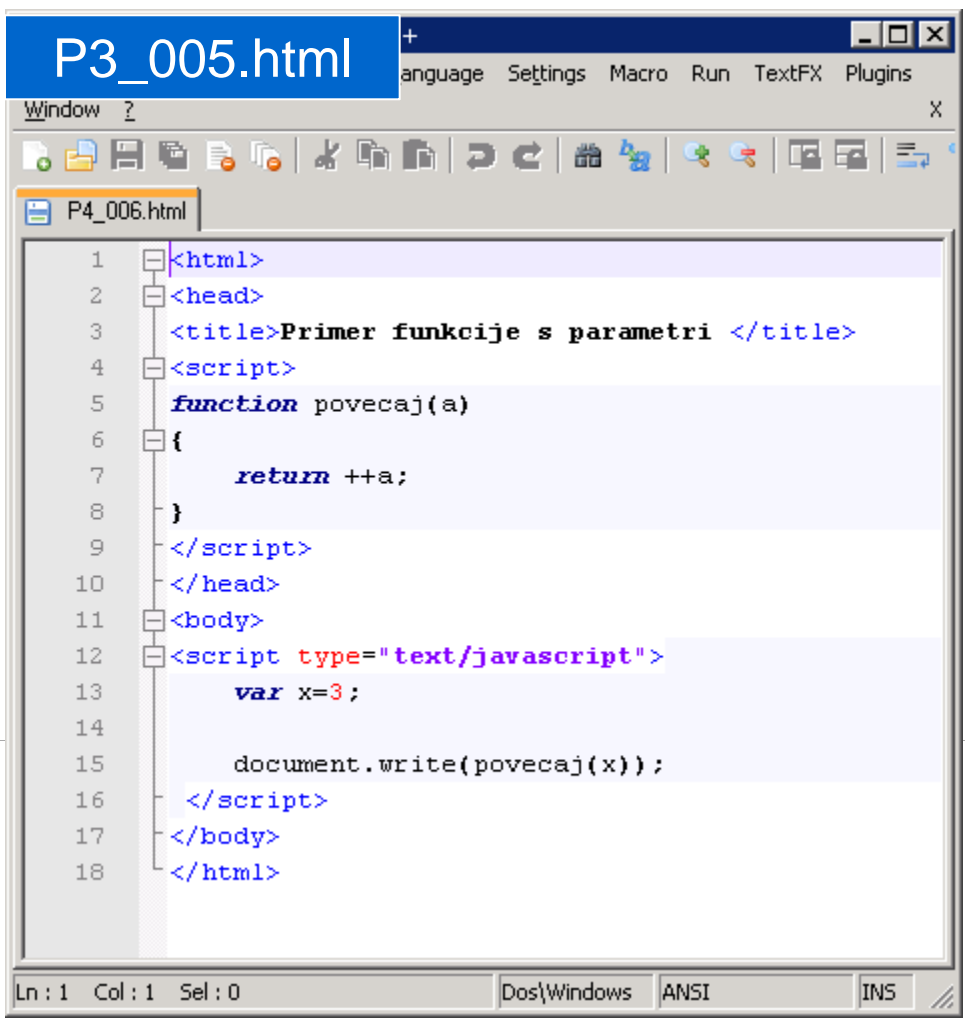

# **Območje spremenljivk**

- **-** lokalna spremenljivka
	- je deklarirana v funkciji
	- dostopna samo v tej funkciji
- **globalna spremenljivka** 
	- je deklarirana izven funkcij
	- dostopna celi datoteki (razen v funkciji, ki ima spremenljivko z enakim imenom)

## **Lokalne spremenljivke**

```
function povecaj(a)
{
  var rezultat = ++a;
  return rezultat;
}
```
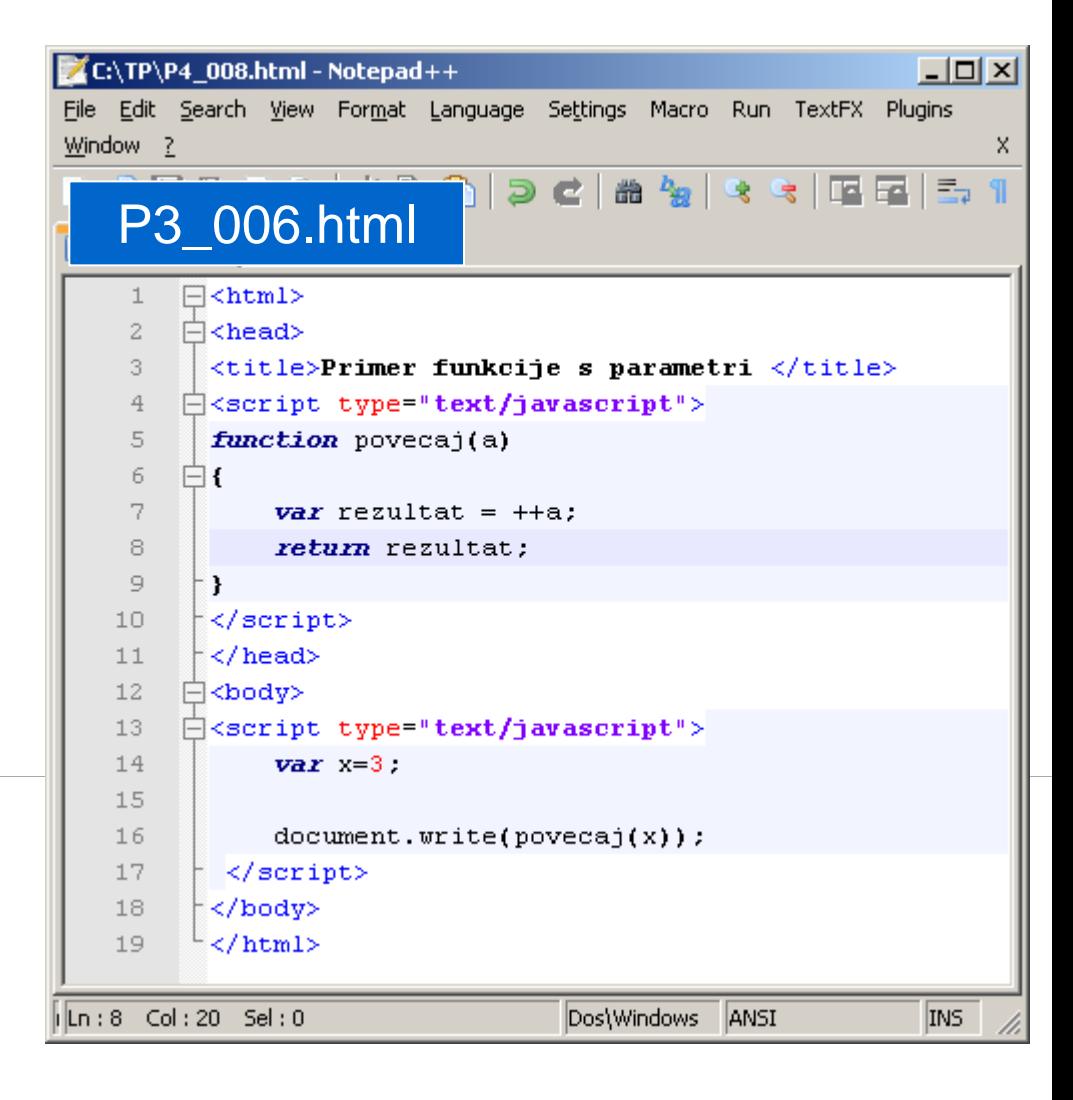

#### **globalne spremenjljivke**

```
<script type="text/javascript">
  var besedilo = "Lep dan!";
  var stevilo = 1000;
  //koda
```
**</script>**

# **Obstoj spremenljivke**

- globalne spremenljivke so dostopne dokler je stran naložena v brskalniku
- lokalne spremenljivke so dostopne v času izvajanja funkcije v kateri so deklarirane

Kaj izpiše skripta? Nariši diagram poteka

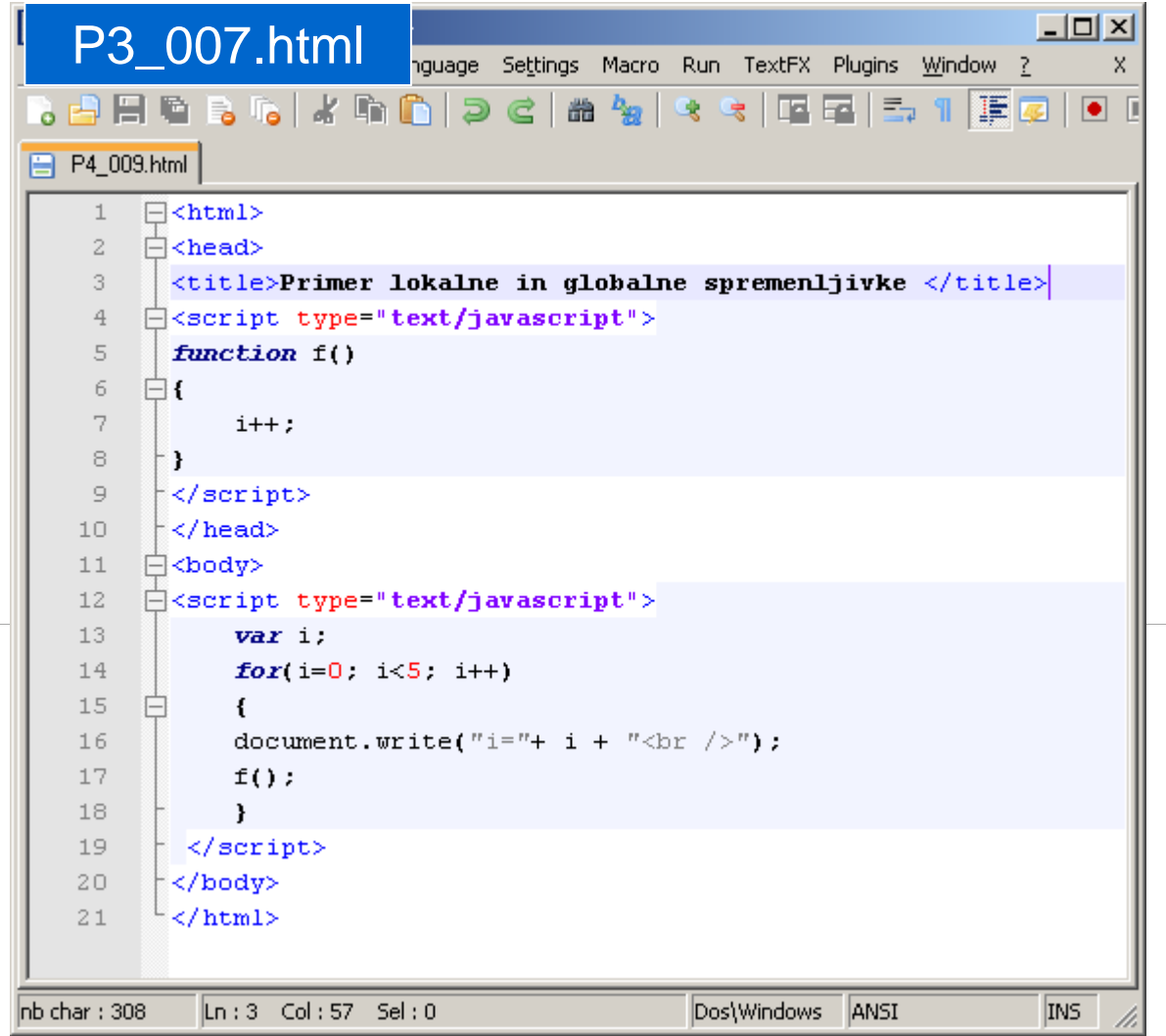

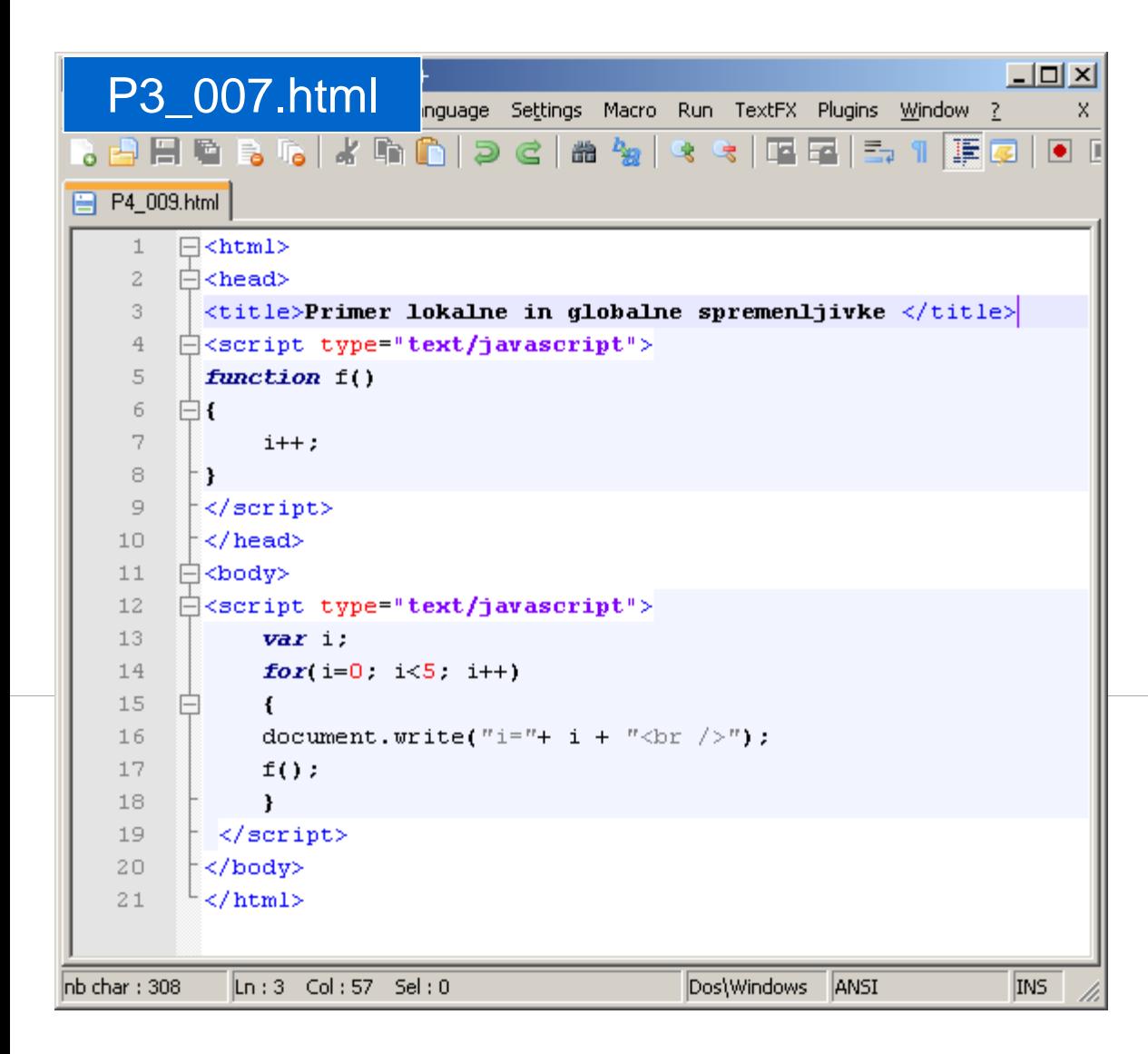

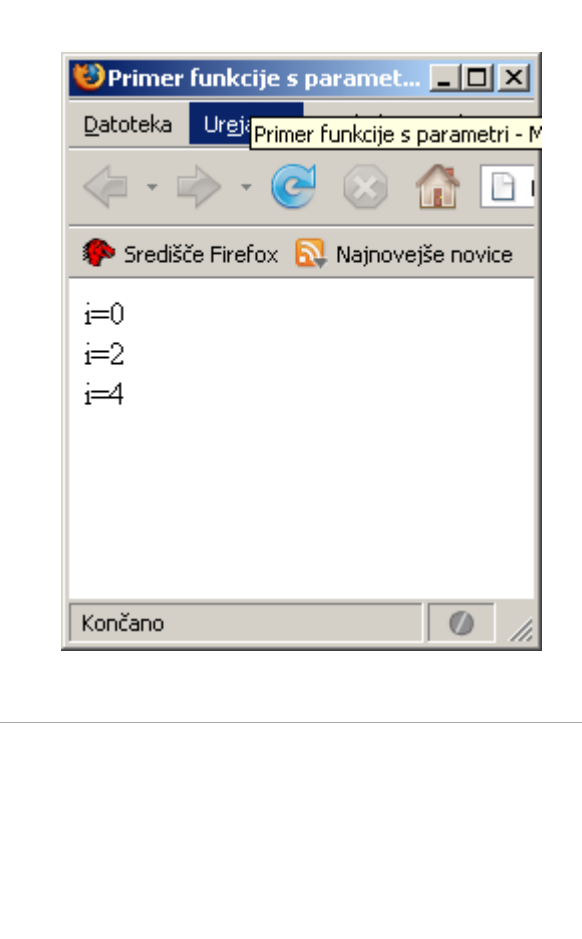

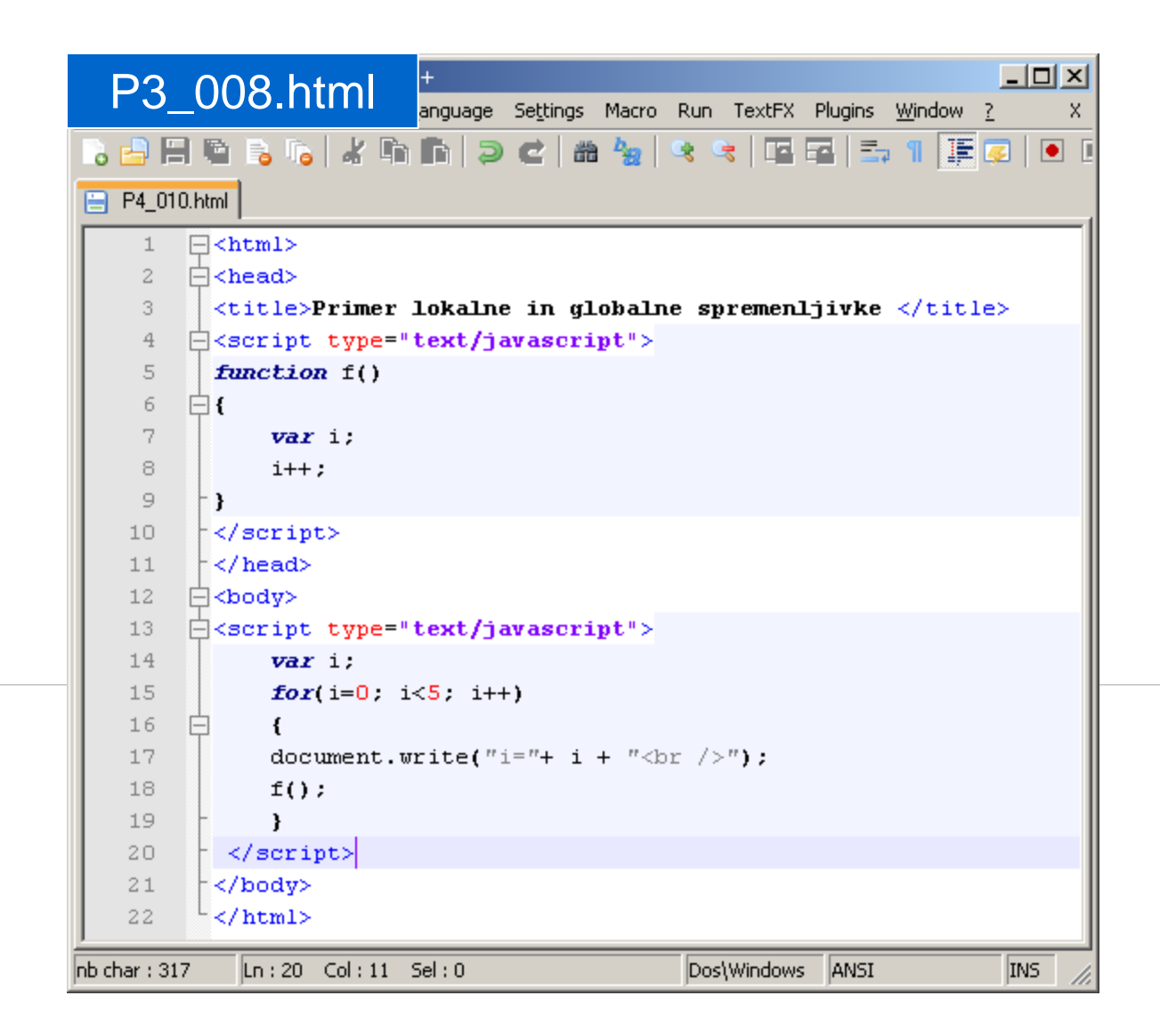

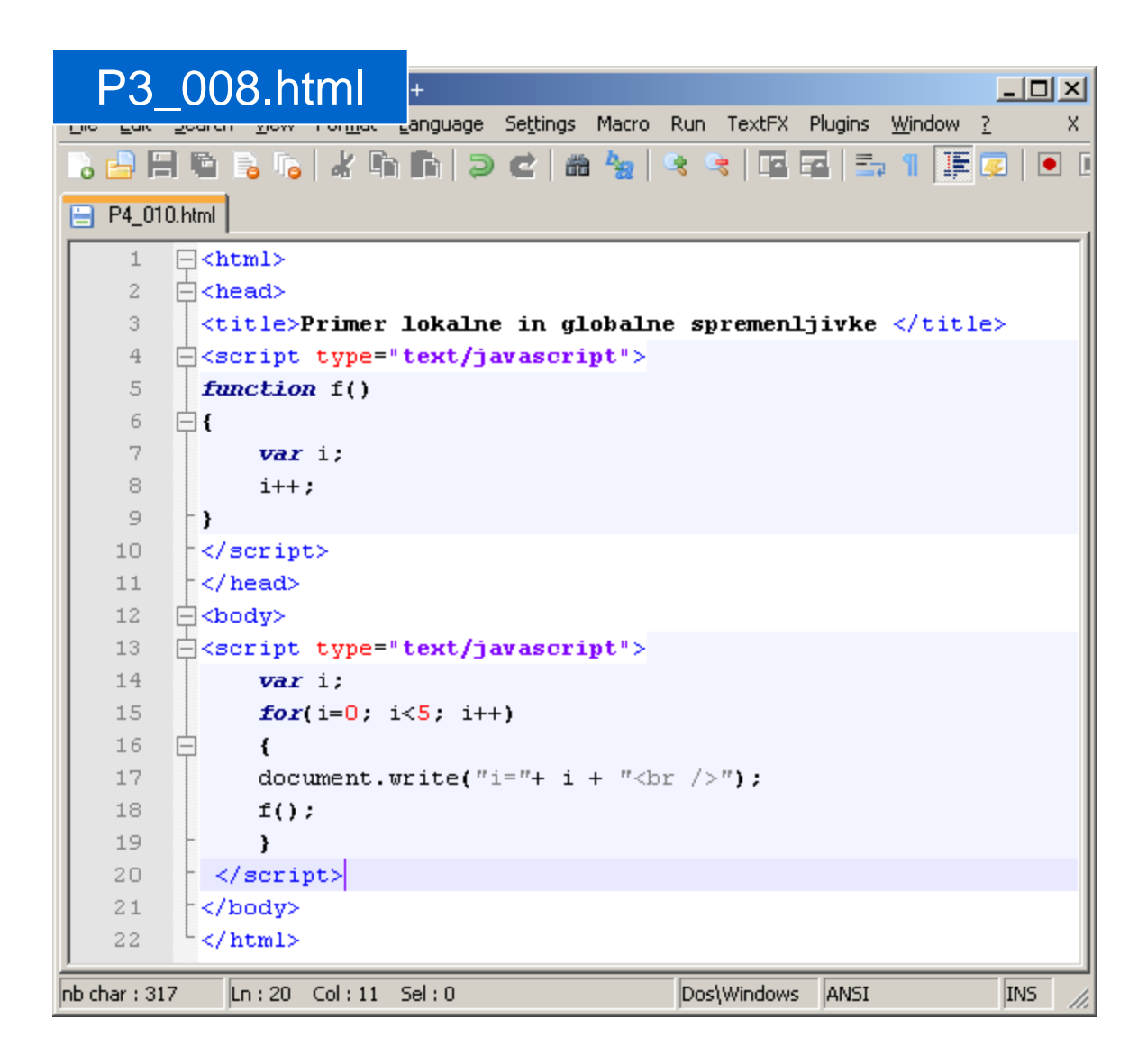

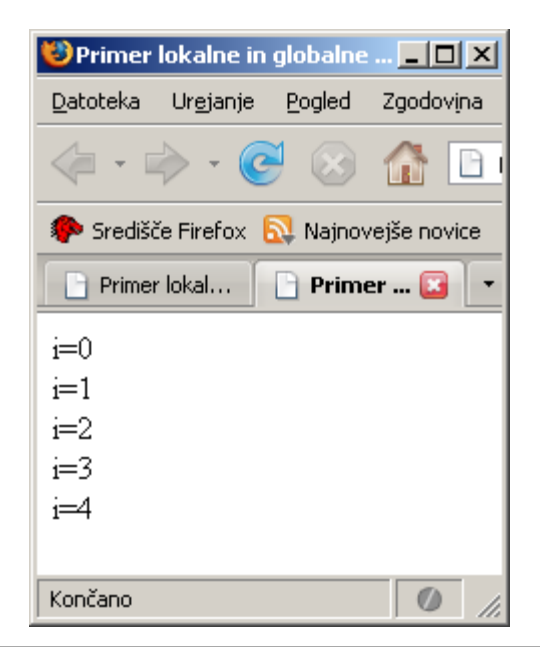